## **HODAN DIGITAL LITERACY SKILLS FRAMEWORK**

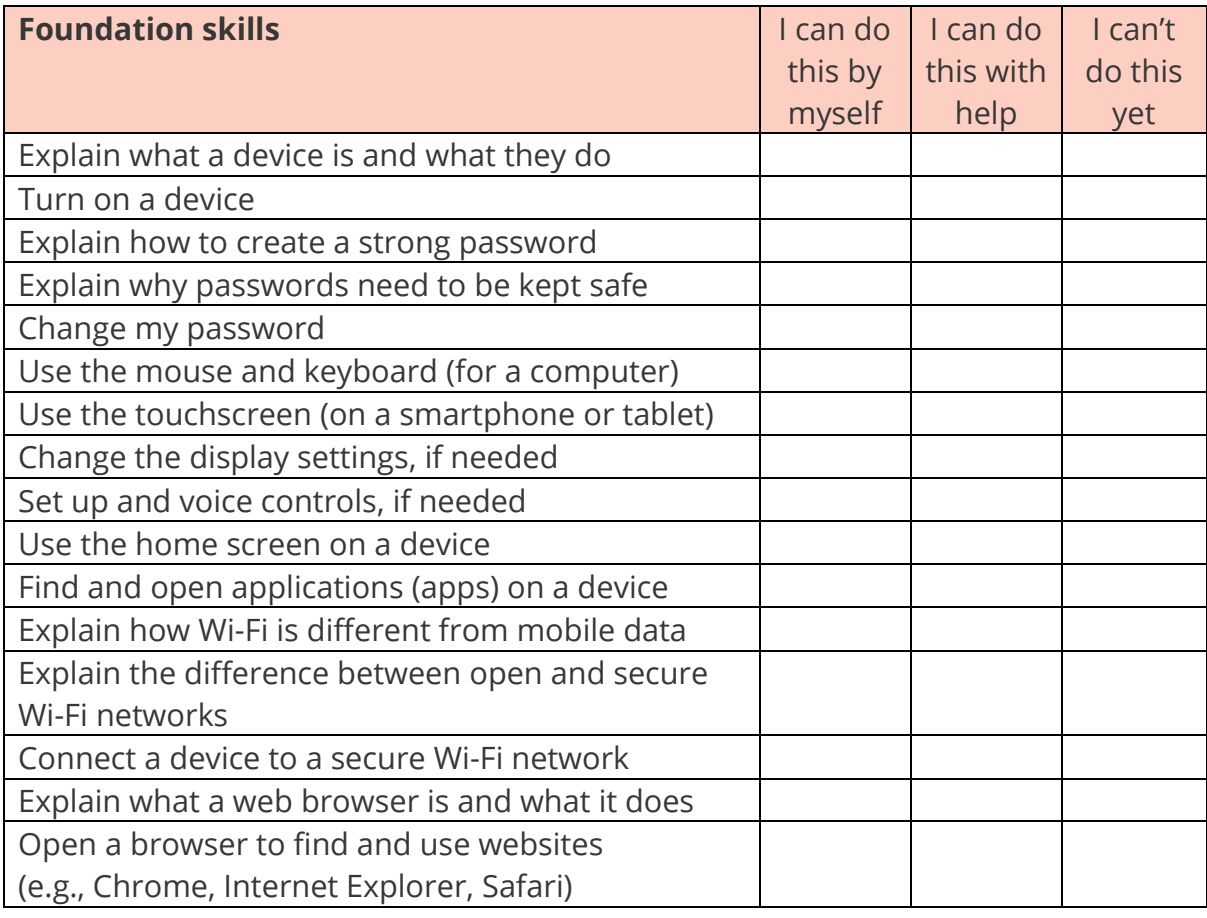

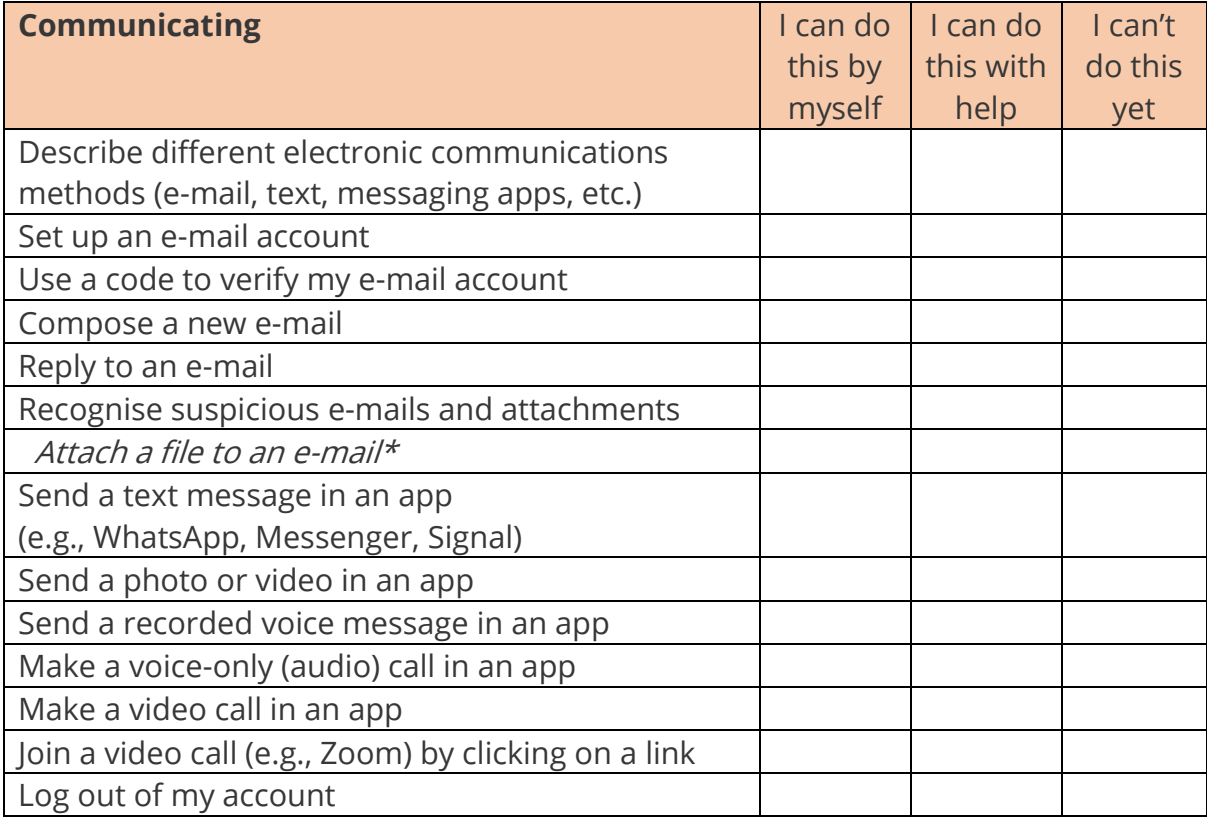

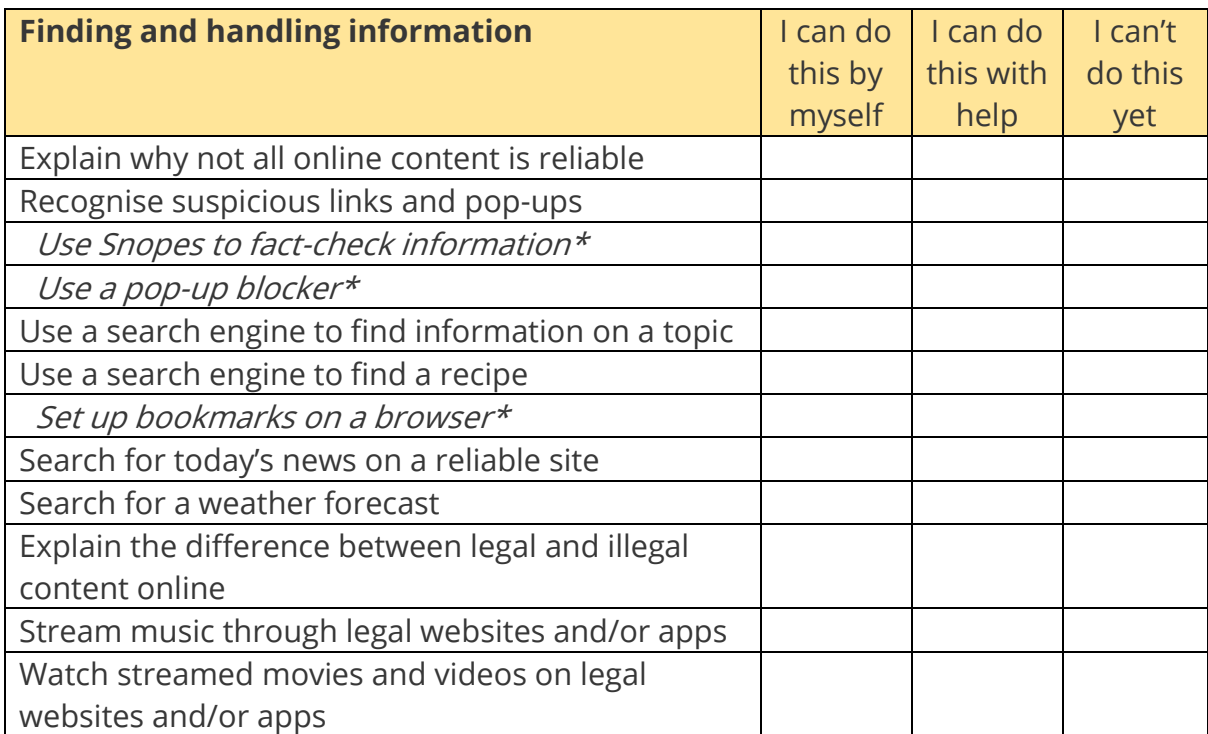

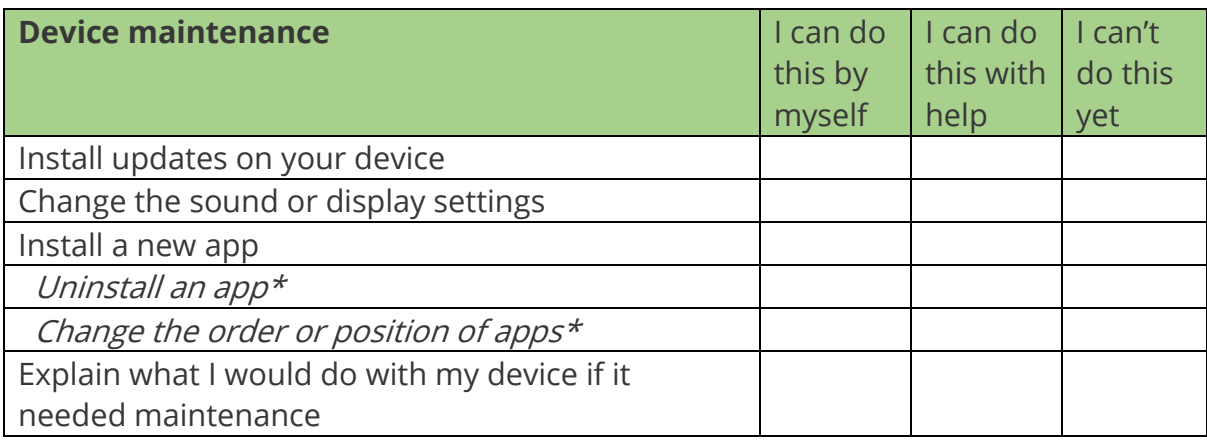

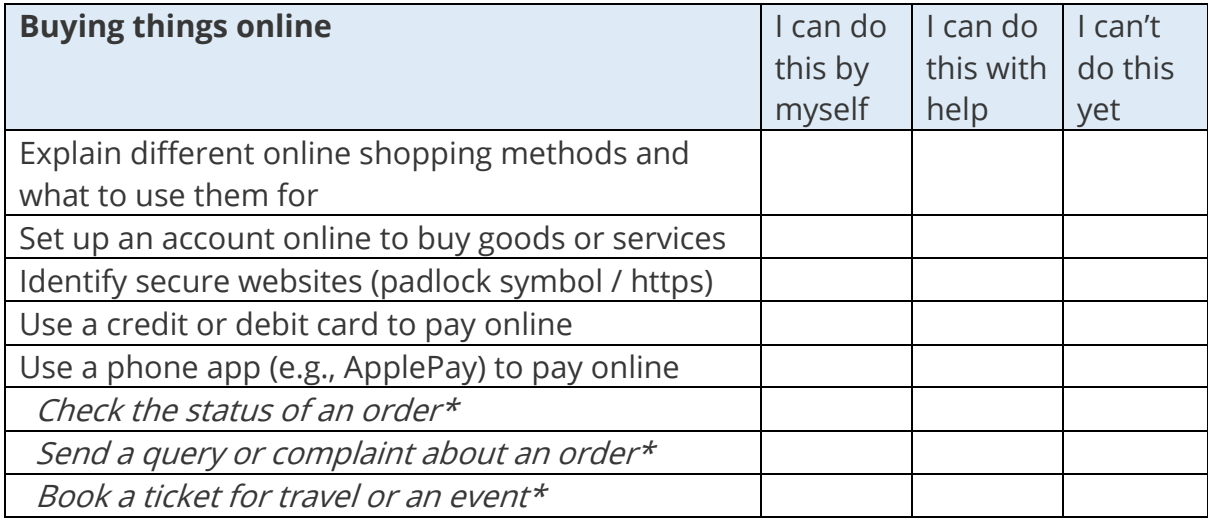

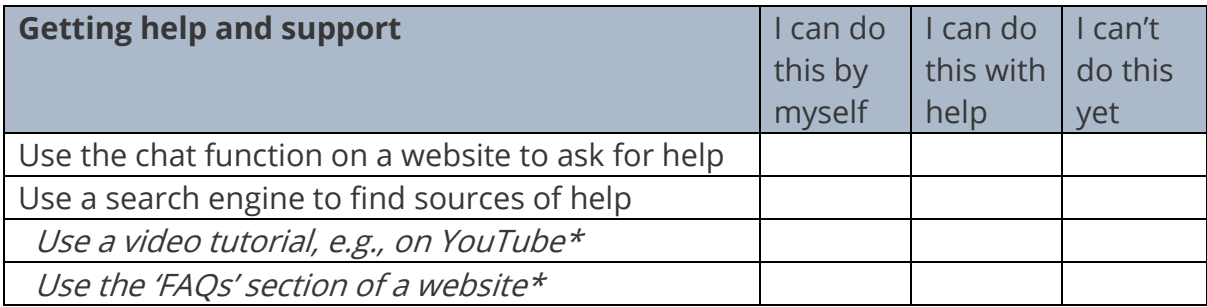

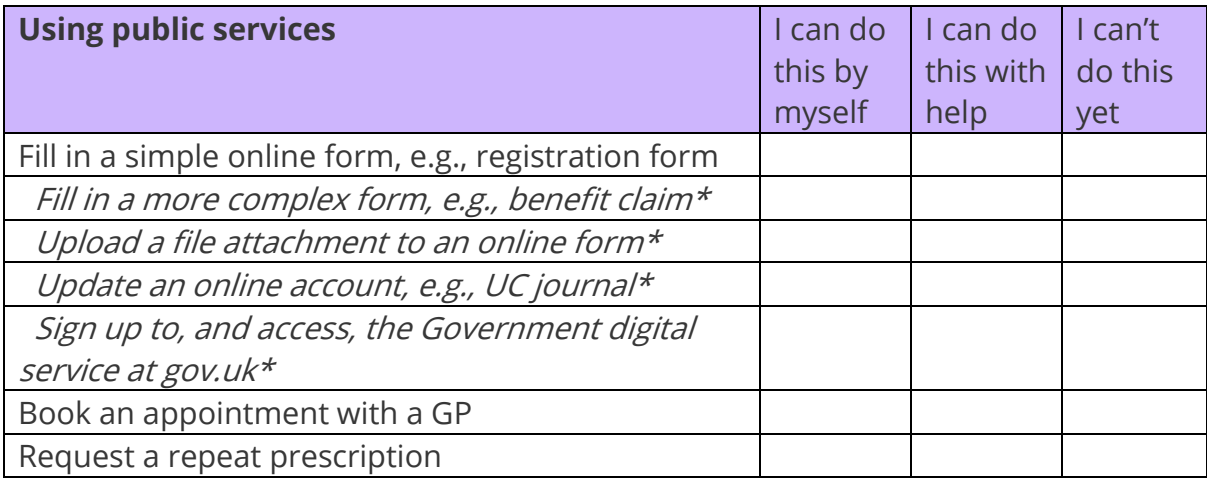

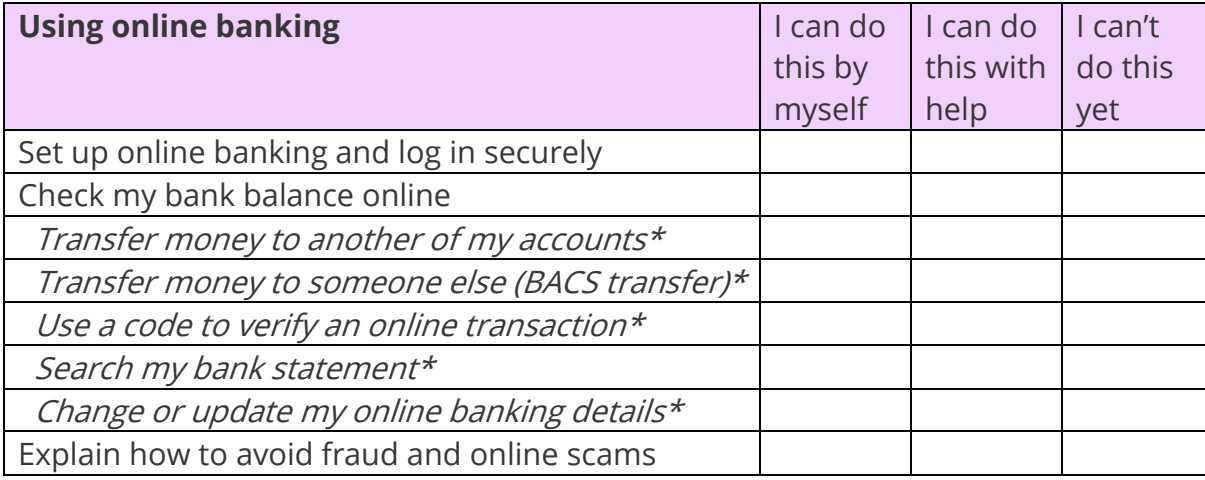

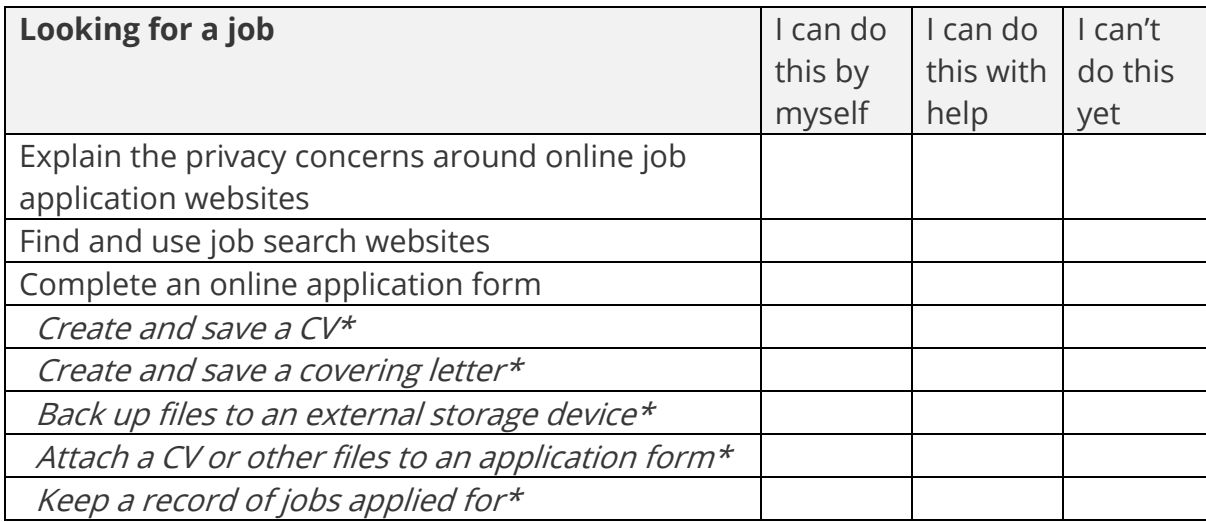

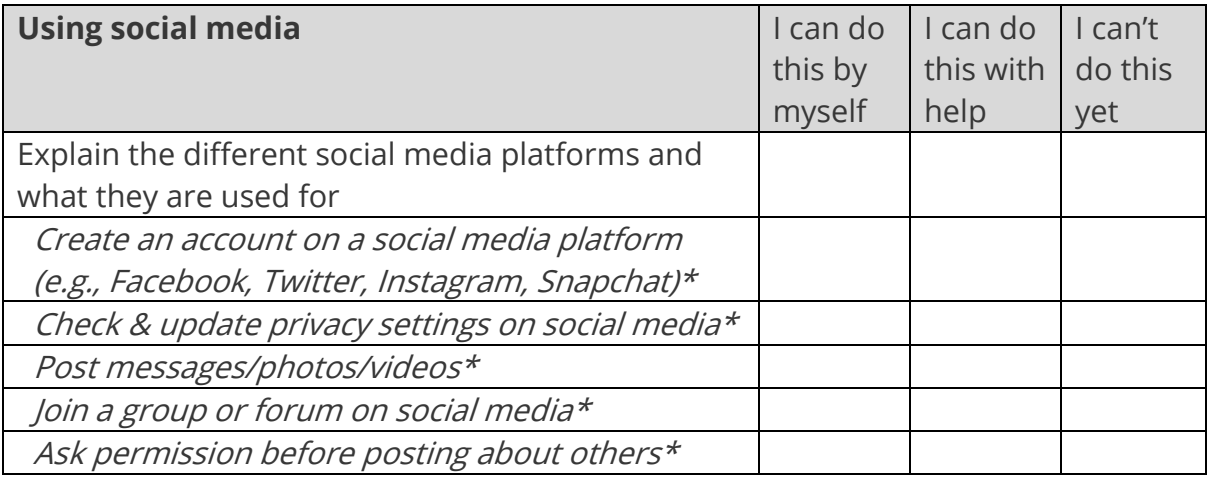